# NAG Library Routine Document

## F08GNF (ZHPEV)

<span id="page-0-0"></span>Note: before using this routine, please read the Users' Note for your implementation to check the interpretation of bold italicised terms and other implementation-dependent details.

## 1 Purpose

F08GNF (ZHPEV) computes all the eigenvalues and, optionally, all the eigenvectors of a complex  $n$  by  $n$  Hermitian matrix  $A$  in packed storage.

## 2 Specification

SUBROUTINE F08GNF (JOBZ, UPLO, [N, AP, W](#page-1-0), [Z](#page-1-0), [LDZ](#page-1-0), [WORK, RWORK, INFO](#page-1-0)) INTEGER N, LDZ, INFO REAL (KIND=nag\_wp) W(N), RWORK(3\*N-2) COMPLEX (KIND=nag\_wp) AP(\*), Z(LDZ,\*), WORK(2\*N-1)<br>CHARACTER(1) JOBZ, UPLO CHARACTER(1)

The routine may be called by its LAPACK name *zhpev*.

## 3 Description

The Hermitian matrix A is first reduced to real tridiagonal form, using unitary similarity transformations, and then the  $QR$  algorithm is applied to the tridiagonal matrix to compute the eigenvalues and (optionally) the eigenvectors.

#### 4 References

Anderson E, Bai Z, Bischof C, Blackford S, Demmel J, Dongarra J J, Du Croz J J, Greenbaum A, Hammarling S, McKenney A and Sorensen D (1999) LAPACK Users' Guide (3rd Edition) SIAM, Philadelphia<http://www.netlib.org/lapack/lug>

Golub G H and Van Loan C F (1996) Matrix Computations (3rd Edition) Johns Hopkins University Press, Baltimore

### 5 Parameters

1: JOBZ – CHARACTER(1) Input On entry: indicates whether eigenvectors are computed.  $IOBZ = 'N'$ Only eigenvalues are computed.  $JOBZ = 'V'$ Eigenvalues and eigenvectors are computed. Constraint:  $JOBZ = 'N'$  or 'V'. 2: UPLO – CHARACTER(1) Input

On entry: if  $UPLO = 'U'$ , the upper triangular part of A is stored.

If UPLO = 'L', the lower triangular part of A is stored.

Constraint:  $UPLO = 'U'$  or  $'L'$ .

<span id="page-1-0"></span>3: N – INTEGER *Input* 

On entry: n, the order of the matrix A. *Constraint*:  $N \geq 0$ .

4:  $AP(*) - COMPLEX (KIND = nagwp) array$  Input/Output

Note: the dimension of the array AP must be at least  $\max(1, N \times (N + 1)/2)$ .

On entry: the upper or lower triangle of the n by n Hermitian matrix A, packed by columns. More precisely,

if [UPLO](#page-0-0) = 'U', the upper triangle of A must be stored with element  $A_{ij}$  in AP $(i + j(j-1)/2)$  for  $i \leq j$ ;

if [UPLO](#page-0-0) = 'L', the lower triangle of A must be stored with element  $A_{ij}$  in  $AP(i + (2n - j)(j - 1)/2)$  for  $i \geq j$ .

On exit: AP is overwritten by the values generated during the reduction to tridiagonal form. The elements of the diagonal and the off-diagonal of the tridiagonal matrix overwrite the corresponding elements of A.

5:  $W(N)$  – REAL (KIND=nag wp) array  $Output$ 

On exit: the eigenvalues in ascending order.

6:  $Z(LDZ, *) - COMPLEX (KIND = nagWD) array$  (b) array Output

Note: the second dimension of the array Z must be at least max $(1, N)$  if [JOBZ](#page-0-0) = 'V', and at least 1 otherwise.

On exit: if  $JOBZ = 'V', Z$  contains the orthonormal eigenvectors of the matrix A, with the *i*th column of Z holding the eigenvector associated with  $W(i)$ .

If  $JOBZ = 'N', Z$  is not referenced.

7: LDZ – INTEGER *Input* 

On entry: the first dimension of the array Z as declared in the (sub)program from which F08GNF (ZHPEV) is called.

Constraints:

if  $JOBZ = V'$ ,  $LDZ \ge max(1, N);$ otherwise  $LDZ \geq 1$ .

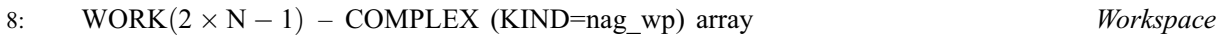

9: RWORK $(3 \times N - 2)$  – REAL (KIND=nag wp) array Workspace

10: INFO – INTEGER Output

On exit: INFO = 0 unless the routine detects an error (see Section 6).

## 6 Error Indicators and Warnings

 $INFO < 0$ 

If INFO  $= -i$ , argument i had an illegal value. An explanatory message is output, and execution of the program is terminated.

 $INFO > 0$  $INFO > 0$ 

If [INFO](#page-1-0)  $=i$ , the algorithm failed to converge; i off-diagonal elements of an intermediate tridiagonal form did not converge to zero.

#### 7 Accuracy

The computed eigenvalues and eigenvectors are exact for a nearby matrix  $(A + E)$ , where

$$
||E||_2 = O(\epsilon) ||A||_2,
$$

and  $\epsilon$  is the *machine precision*. See Section 4.7 of [Anderson](#page-0-0) *et al.* (1999) for further details.

#### 8 Parallelism and Performance

F08GNF (ZHPEV) is threaded by NAG for parallel execution in multithreaded implementations of the NAG Library.

F08GNF (ZHPEV) makes calls to BLAS and/or LAPACK routines, which may be threaded within the vendor library used by this implementation. Consult the documentation for the vendor library for further information.

Please consult the [X06 Chapter Introduction](#page-0-0) for information on how to control and interrogate the OpenMP environment used within this routine. Please also consult the Users' Note for your implementation for any additional implementation-specific information.

### 9 Further Comments

Each eigenvector is normalized so that the element of largest absolute value is real and positive.

The total number of floating-point operations is proportional to  $n<sup>3</sup>$ .

The real analogue of this routine is F08GAF (DSPEV).

## 10 Example

This example finds all the eigenvalues of the Hermitian matrix

$$
A = \begin{pmatrix} 1 & 2-i & 3-i & 4-i \\ 2+i & 2 & 3-2i & 4-2i \\ 3+i & 3+2i & 3 & 4-3i \\ 4+i & 4+2i & 4+3i & 4 \end{pmatrix},
$$

together with approximate error bounds for the computed eigenvalues.

#### 10.1 Program Text

```
Program f08gnfe
```

```
! F08GNF Example Program Text
! Mark 25 Release. NAG Copyright 2014.
! .. Use Statements ..
    Use nag_library, Only: nag_wp, x02ajf, zhpev
! .. Implicit None Statement ..
    Implicit None
! .. Parameters ..
    Integer, Parameter :: nin = 5, nout = 6
    Character (1), Parameter :: uplo = 'U'
! .. Local Scalars ..
    Real (Kind=nag_wp) :: eerrbd, eps
    Integer :: i, info, j, n
! .. Local Arrays ..
    Complex (Kind=nag_wp), Allocatable :: ap(:), work(:)
```

```
Complex (Kind=nag_wp) :: dummy(1,1)
       Real (Kind=nag_wp), Allocatable :: rwork(:), w(:)
! .. Intrinsic Procedures ..
       Intrinsic \qquad \qquad \text{if} \quad \text{if} \quad \text! .. Executable Statements ..
       Write (nout,*) 'F08GNF Example Program Results'
       Write (nout,*)
! Skip heading in data file
       Read (nin,*)
       Read (nin,*) n
       Allocate (ap((n*(n+1))/2), work(2*n-1), rwork(3*n-2), w(n))
! Read the upper or lower triangular part of the matrix A from
! data file
       If (uplo=='U') Then
          Read (nin,*)((ap(i+(j*(j-1))/2),j=i,n),i=1,n)Else If (u\nu 1o=='L') Then
          Read (nin, *)((ap(i+((2*n-j)*(j-1))/2), j=1, i), i=1, n)End If
! Solve the Hermitian eigenvalue problem
! The NAG name equivalent of zhpev is f08gnf
       Call zhpev('No vectors',uplo,n,ap,w,dummy,1,work,rwork,info)
       If (info==0) Then
! Print solution
         Write (nout,*) 'Eigenvalues'
         Write (nout,99999) w(1:n)
! Get the machine precision, EPS and compute the approximate
! error bound for the computed eigenvalues. Note that for
! the 2-norm, max(\text{abs}(W(i))) = norm(A), and since the
! eigenvalues are returned in ascending order
\ln 2 max( abs(W(i)) ) = max( abs(W(1)), abs(W(n)))
          eps = x02ajf()eerrbd = eps*max(abs(w(1))), abs(w(n)))
! Print the approximate error bound for the eigenvalues
          Write (nout,*)
         Write (nout,*) 'Error estimate for the eigenvalues'
          Write (nout,99998) eerrbd
       Else
         Write (nout, 99997) 'Failure in ZHPEV. INFO =', info
       End If
99999 Format (3X,(8F8.4))
99998 Format (4X,1P,6E11.1)
99997 Format (1X,A,I4)
    End Program f08gnfe
```
#### 10.2 Program Data

F08GNF Example Program Data 4 :Value of N  $(1.0, 0.0)$   $(2.0, -1.0)$   $(3.0, -1.0)$   $(4.0, -1.0)$  $(2.0, 0.0)$   $(3.0, -2.0)$   $(4.0, -2.0)$  $(3.0, 0.0)$   $(4.0, -3.0)$ (4.0, 0.0) :End of matrix A

## 10.3 Program Results

F08GNF Example Program Results Eigenvalues -4.2443 -0.6886 1.1412 13.7916 Error estimate for the eigenvalues 1.5E-15